Anyone, anywhere, can put information on the Internet! It might be true or not true! How can you determine information is legitimate? Evaluating info is a critical skill! There are so many pages on the Web with information, sounds, pictures, animation, etc...

**Viewing a Web Page** and some questions to evaluate a web page:

How long did it take to load the page? Do the images relate to the information? Is the textual information appropriately labeled? Is the author of the page available? When was the web page last updated? Is navigation appropriate and friendly? Is the title of the web page appropriate? Is the information useful and current? Is the information consistent with other sites? Is information shared or presented?

 ( Access restriction: low tech is monitor (person) hi tech software (filter) **Determining Authorship:** 

Somewhere on the Web page, there should be information about author  $\&$  references. Using the Back Up arrow might be useful, E-mail Address, Domain might be helpful! .com .edu .mil .gov .net .org

( Software piracy is one of the biggest problems facing the PC industry. )

### **Evaluating Content:**

Purpose Accurate Sufficient Reviewed Caution Check Sources Is Content Timely: Currency relates to Age! Is info current? Posted? Updated? Links: Internal, External, Dead Style & Layout Navigating the Site: ( Ability to move through the site. ) Links should be grouped logically Consistency of layout Identify, Logical, Pertinent

## **Types of Internet Resources:**

Journals, Magazines, Newspapers, Email Mailing Lists, Search Engines: How decides order? How searches for Info? How info is updated?

## **Using Rules of Copyright:**

Exclusive right granted by law for certain number of years. Text, Images, Sounds, etc… Exceptions: After period of time info is public domain & Fair Use small portion for research

**Citing Internet Resources:** MLA(ModLanguageAssoc) APA(AmPsychAssoc) Turabian Handbook of Writers of Research Papers (MLA) The Chicago Manual of Style

## **Internet Detective:** ( online tutorial ) **www.sosig.ac.uk/desire/internet-detective.html**

**Evaluation Survey**: (Criteria for Evaluating Electronic Resources) Author? Email? Load Time? Legible? Navigation? Current Info? Search? Instructions? Updated?

## **Other Legal and Ethical Issues:**

Using non-copyrighted materials: Plagiarism Authors are responsible of ensuring truthfulness

Free flow of information allows personal, financial, business transactions information to be acquired Not all acts on the Internet are legal: Pranks, Hoaxes, Freeware, Shareware, and Commercial

#### **Safeguarding Hardware & Data:**

Electricity provides the power to operate computers and medium to store data Computers are vulnerable to power Surges & Spikes in electric current. (Lightning) Power Spike or Surge and render HW inoperatable – Power Outage can wipe out non-stored data

Electrical cords should be secured connections and alternate batteries for uninterrupted service Surge suppressors protect against Spikes Best to save data frequently for safeguard of interruptions

Saved Data can be damaged or lost in PCs therefore Backing Up on external device best HW failure, SW viruses/hackers, fire/flood, power irregularities, Normal backup procedures best idea

### **Types of Comptuer Crimes**: (Billions)

Criminal act committed through the use of computer. Changing or damaging information Unauthorized use, infection by virus, harrassment/stalking, theft, copyright violations on sw  $\&$  info

### **Computer Fraud:**

manipulation of computer to obtain money, property, or value dishonestly or cause loss of information Low staff morale, unusal work patters, staff living beyond means are red flags for computer fraud

### **Computer Hacking: (Millions)**

invading someone else's computer to steal information and/or money, change or damage data

### **Computer Viruses:**

A program written to cause corruption of data attached to exe file Worm: makes many copies of itself, consumes system resources, slows or stops, independent Time Bomb: causes damage at a specific time or a specific boot number of times Logic Bomb: causes damage with the appearance or disappearance of specific data Trojan Horse: usually does something different than what it appears to be doing

## **Other Computer Crimes:**

Illegal use of computer time is when a employee uses a computer for personal use on company time via an outside business, organizational records, personal records, using priviledged information and data diddling which is changing data before or after it has been entered into a computer.

#### **Privacy:**

The amount of personal information available is astonishing and would probably be very upsetting. Just about any and all information submitted on the Internet is gathered and compiled or sold. Also, you should realize that when you are provided with Email service the Email belongs to the Employer. An Employer can assess your Email sendings and contact as well as your WWW links and contact.

## **Security:**

Computer security is necessary to keep haredwarew, softwarew, and data safe from harm or destruction. The best way to protect data is to control access. The most common way of protection is passwords.

#### **More Security Measures:**

Security a Priority, Electronic ID Cards, SW & HW Firewalls, AntiVirusSW, Hiring Safeguards, Biometric security measures such as: fingerprints, voice patterns, retina of eye, etc…

A key to successful searching on the WWW is knowing the various tools!

Two basic and critical tools for searching are: Search Engines & Subject Directories

Subject Directories use Specialized Topics Search Engines use KeyWords

Primary difference between these tools: Directories are assembled & Engines are automatic

It is important to realize "no" one tool or index contains the entire WWW. Use many Tools! There are many reasons to search the WWW: School, Business, Health, Vacation, etc...

A search engine is a software program & all different! All support most common Keyword Searches! Although, keyword searches are the most common way to search not necessarily most efficient!

Concept based searching is when an engine tries to determine what you mean! Hits = number of results! Excite is best known concept based search engine. It uses ICE (intelligent concept extraction)…

Search engines use "stem" word searching approach: Enter play & Resuls: plays, playing, player, etc...

Authors of web pages embed keywords using megatags (special tags) to assist in finding web pages. If web pages don't have megatags then engines looks for "significant" words (title  $\&$  often).

Search Engines have (3) main parts: Engine \* Spider/Crawler (continually checks WWW) \* Index.

After searching with keywords results are in 100s or 1000s but first few pages are good percentages! An engine has it's own index  $\&$  each engine has it's own algorithm to solve searching problems.

Specialty Search Engines: CategoryOrientedSearchTools: Names, Phone, Shareware, Relatives, etc… Many specialty search engines can be found at Beaucoup Web Site **[www.beaucoup.com](http://www.beaucoup.com/)**

Exps: Lycos – Multimedia Corbis or Ditto – Art & Photos AltaVista – Images, Audio, Video

Subject Directories (Subsets of WWW): Card Catalog or Yellow Pages - Educ Directory: Britannica Subject Directories use guided approach: easy, subset, handpicked, descriptions, quality hits…

Yahoo: large subject directory Librarian Index : High Quality Galaxy: Good annotations & quality

Best to be specific: Phrase Searching uses "", Math Symbols: + must appear - not appear Examples: "Mickey Mantle" or +cookie +receipe +chocolate -cocanut

Boolean Searches logical operators: AND (fewer results), NOT, OR (more results)-( Not all use Logic) Examples: cookie AND recipe AND chocolate NOT cocoanut (one term or another or both) Logical search engines: HOTBOT uses languages, words, phrases includes, omits, time period etc…

Wild Card Searching: use \* if unk spelling, plurals, variations, Some engines use \* at begin or end. Title Searching: Most search engines allow for specific "title" search where words only in title.

Other Search Features: Some engines allow for "related searches" such as "similar or related pages"

The Internet is a World Wide network of smaller Networks exchanging Data, Info, E-Mail. No one person created or owns the Internet. Began in 1960 US Dept of Defense

Advanced Research Projects Agency (ARPA) – scientists share info on Miltary & Science Research

Originally ARPANET (1969) – UofC SantaBarbara, UofC LosAngeles, StanfordResearchInst, UofUtah E-mail – 1972, 100K Hosts 1989, ARPA ceseased in 1990, WWW in 1992,

The Internet evolved from a network of smaller networks sharing information and collaborating.

First Browser 1993 Mosaic – Marc Anderseen U of I, WWW 340% growth first year, Still Growing Technology  $&$  Internet effect how we live, learn, work... Gaining more  $&$  more Impact...

### **Accessing the Internet!**

Basic SetUp: Home/School/Business – LAN – Dedicated Line (LAN) – WWW

Basic Components: PC – Modem - ISP (AOL,Prodigy,Compuserve,MSN) – CommSW – Browser

Basic Connections: Phone ISDN DSL CABLE WebTV(SetTopBox) Phone Line - Integrated Services Digital Network - Digital Subscriber Line - CableTV - Phone Line **POTS** –existing copper telephone lines **ADSL** – asymmetric digital subscriber line **How does the Internet Work?** 

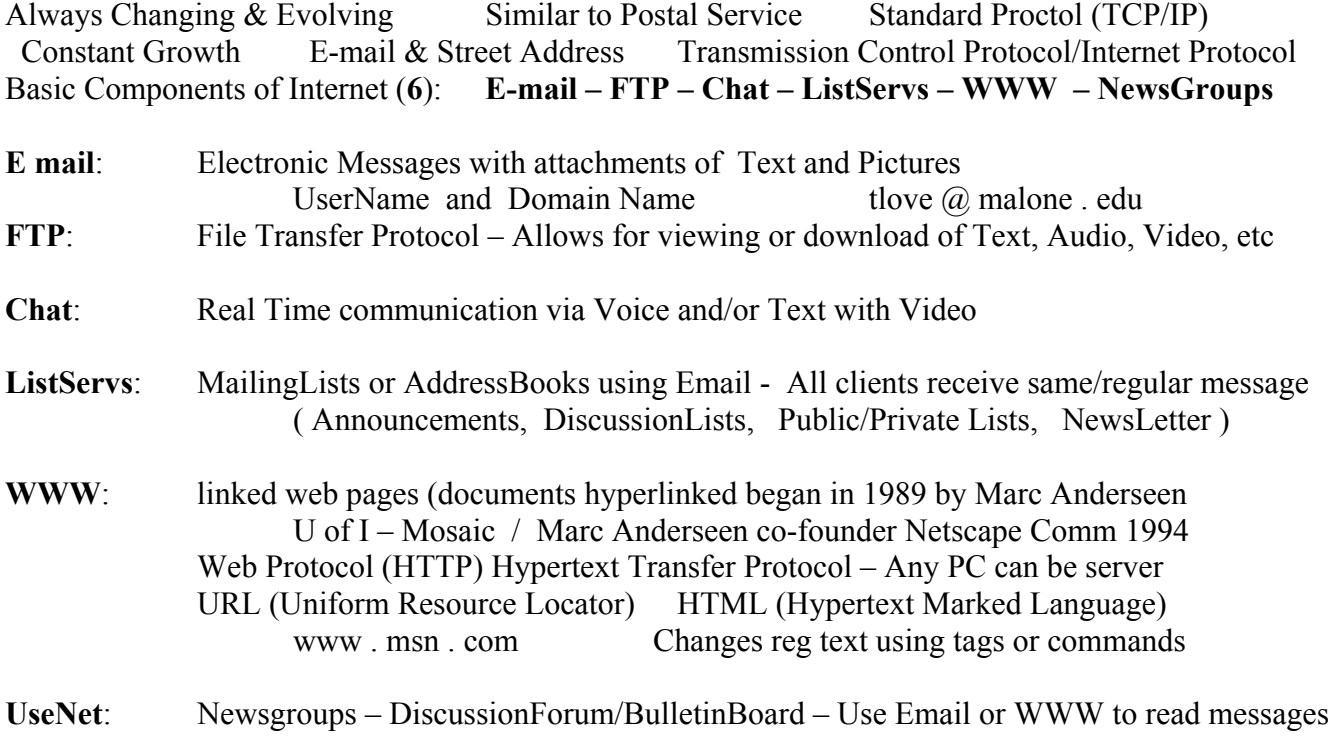

A browser is a software program to retrieve and read documents from WWW. WWW is the graphical portion of the Internet! Also, probably most used portion!

Browsers send messages to the Web Server to retreive Web documents. Browsers render the HTML code to display the Web Page. Most browsers similar! Common browsers are: MS Internet Explorer & Netscape Nagivgator/Communicator

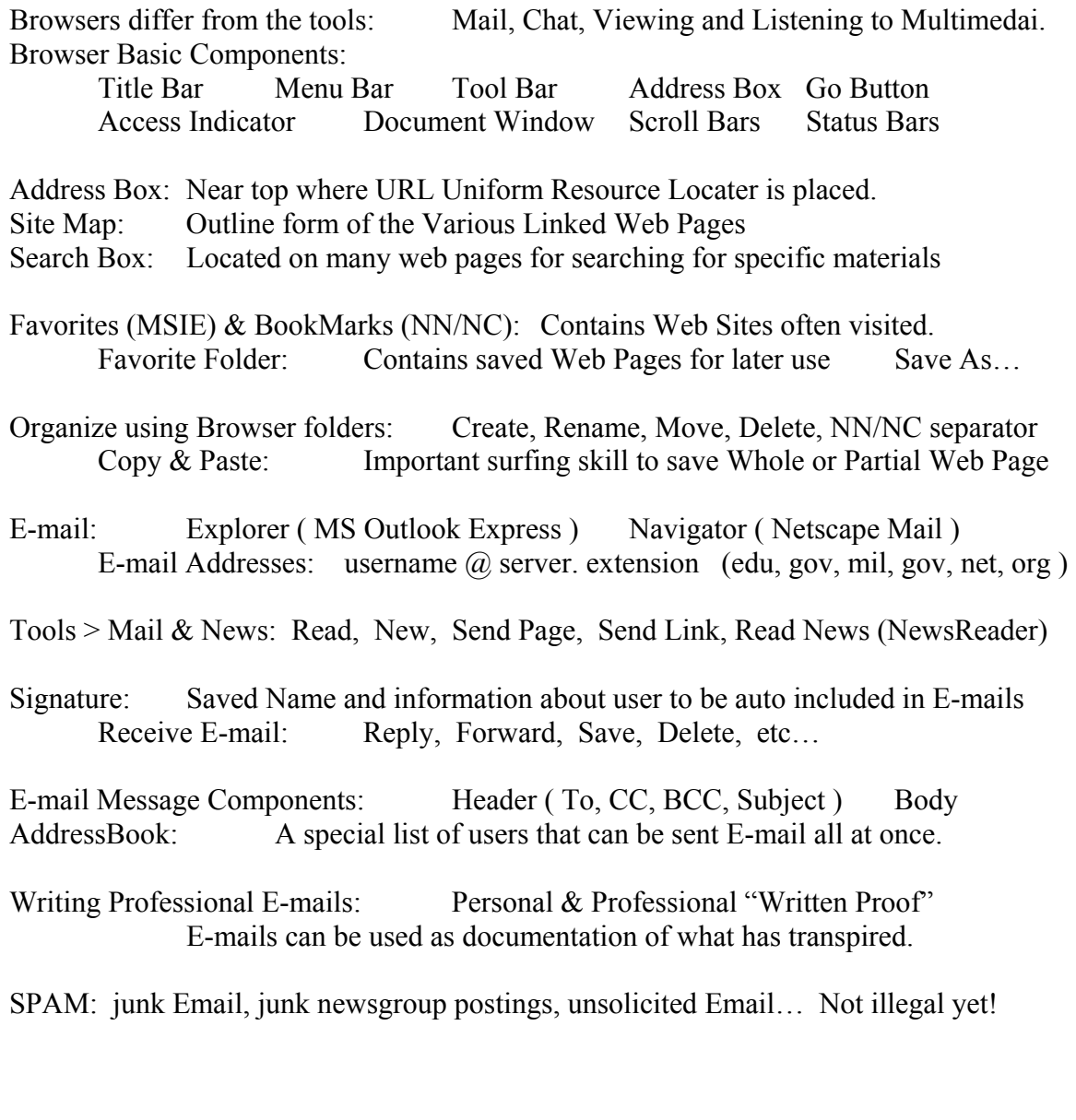

**Learn the Internet & WWW for Novices** http://www.learnthenet.com/english/index.html

# A comprehensive view of the Internet & WWW

http://www.sofweb.vic.edu.au/internet/intro.htm

# **ListServs - Mailing Lists (Newsletter)**

Topica - Leader in Information by Email http://www.liszt.com/

L-Soft – A Gateway to ListServs http://www.lsoft.com/lists/listref.html

Learn the Net – Mailing Lists http://www.learnthenet.com/english/toolbar/newsletter.htm

**How to use Mailing Lists (Newsletter)** http://www.cit.cornell.edu/computer/email/using-lists/

# **UseNets - NewsGroup (BulletinBoard)**

**Google Acquires Deja's Usenet NewsGroups** http://groups.google.com/googlegroups/deja announcement.html

> **Finding the Appropriate NewsGroup** http://www.geocities.com/findnewsgroup/

**Learn the Net - NewsGroups** http://www.learnthenet.com/english/section/newsgroup.html

> **How to Use Bulletin Boards (NewsGroup)** http://www.cit.cornell.edu/services/netnews/